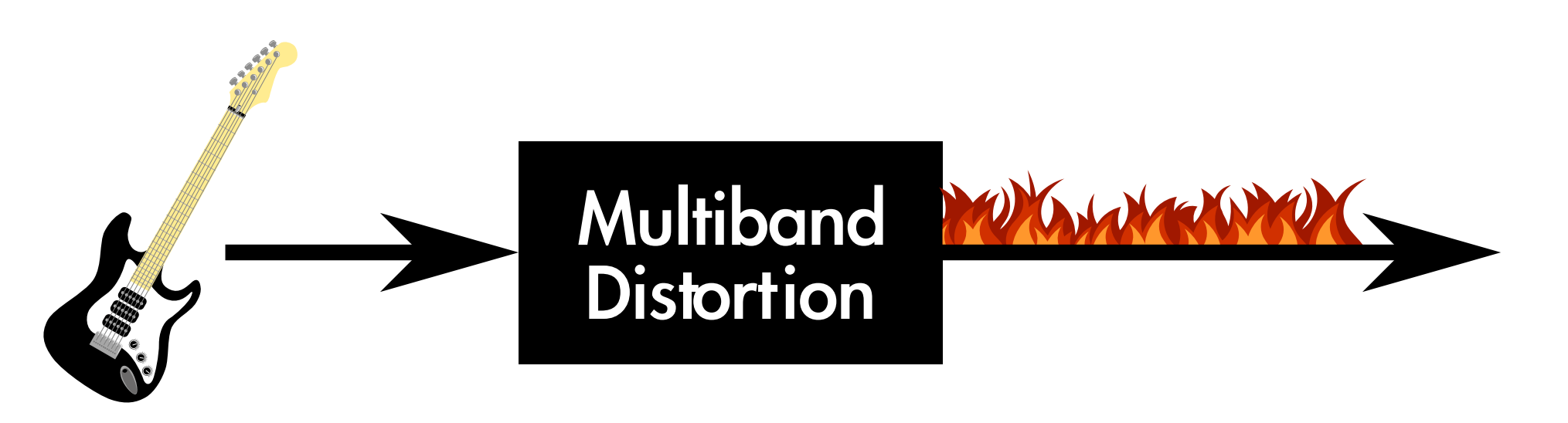

Effekt zur ästhetischen Verzerrung von Audio-Material in Echtzeit *Projekt von Raphael Wettinger Betreuer: Prof. Dr. Joachim Charzinski*

**Entstehung von Alias-Effekten** Für eine Frequenz  $f_0$  entstehen beim Clipping ganzzahlige vielfache Frequenzen

> Mit einer Filterbank wird zunächst das Eingangssignal in verschiedene Frequenzbänder aufgetrennt. Anschließend können die einzelnen Frequenzbereiche unabhängig voneinander bearbeitet und verzerrt (Distortion) werden. Somit können z.B. die hohen Frequenzen des Signals sehr stark verzerrt werden, während der Bassbereich nur leicht angezerrt wird.

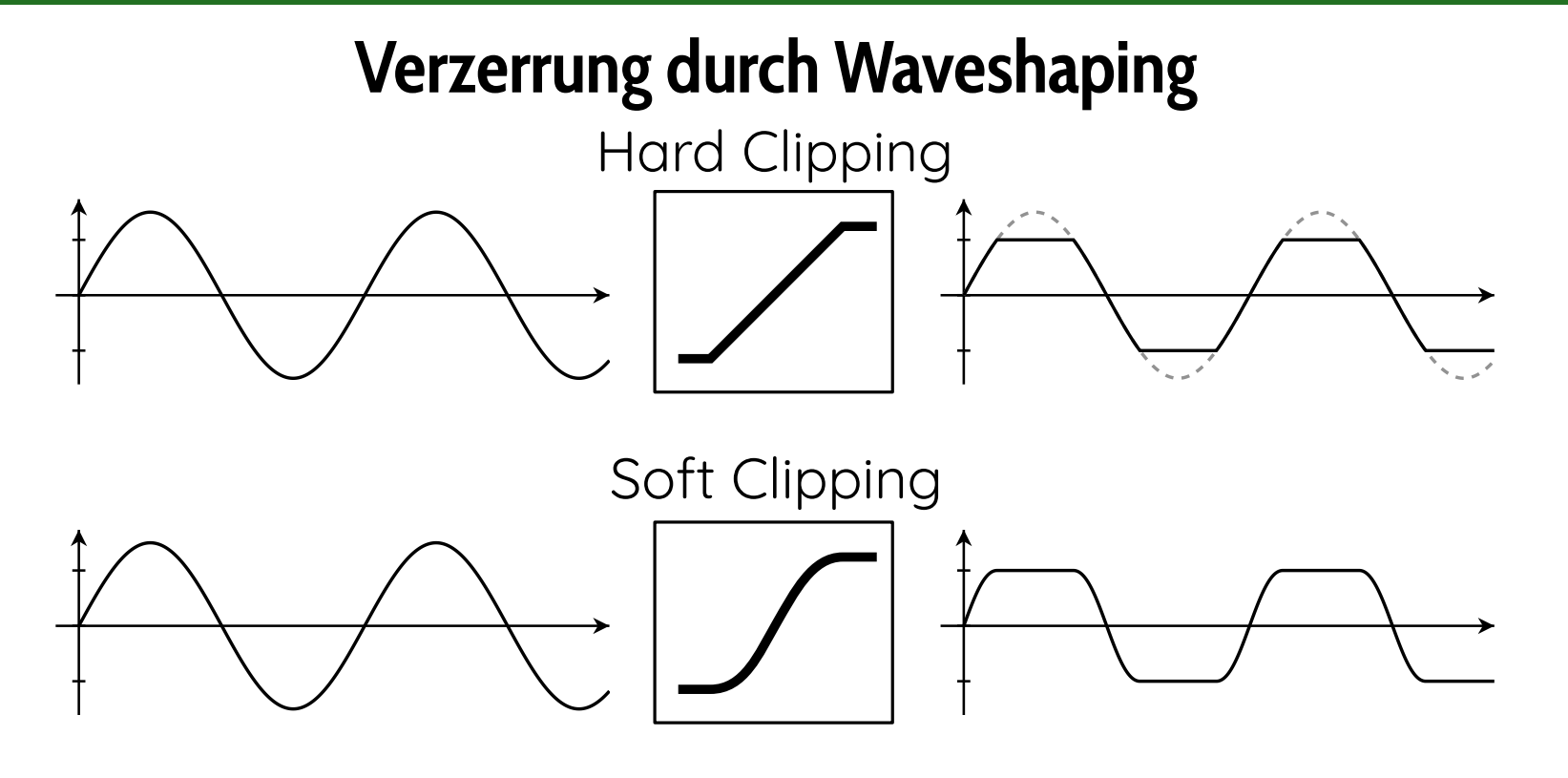

Frequenzen oberhalb der Nyquist-Frequenz tauchen unter ihrer entsprechenden Alias-Frequenz wieder im Basisband (0 Hz bis f<sub>Nyquist</sub>) auf. Da die Alias-Frequenzen üblicherweise nicht in einem harmonischen Verhältnis zum Ursprungssignal liegen, werden diese als störend empfunden.

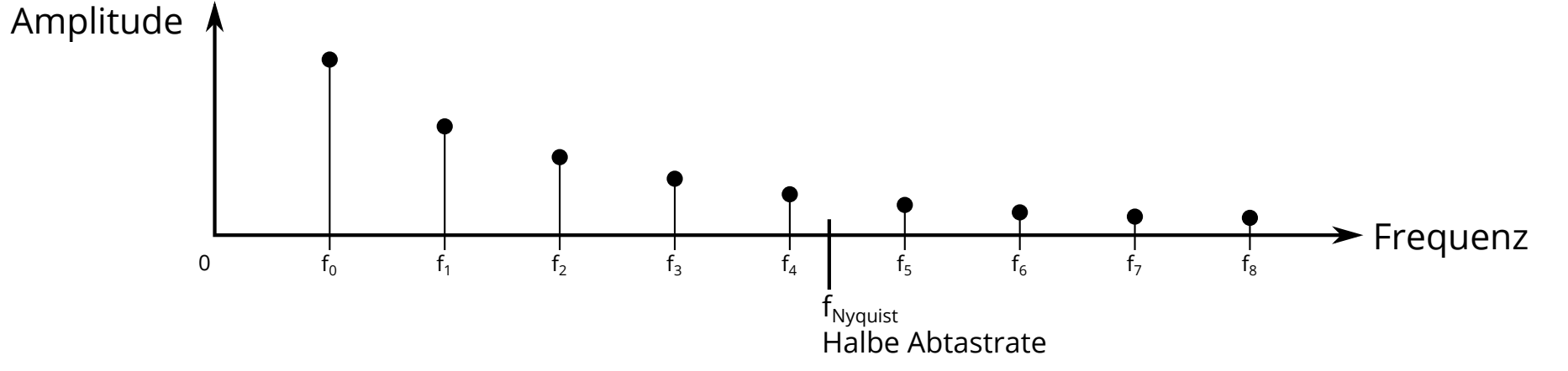

Die Nyquist-Frequenz ist die höchste darstellbare Frequenz in digitalen Audiosignalen. Es handelt sich dabei um die halbe Abtastfrequenz.

## **Unterdrückung von Alias-Effekten durch Oversampling**

Beim Oversampling wird die Abtastrate des Audiosignals vor dem eigentlichen Clipping erhöht (Upsampling). Nach dem Clipping wird die Abtastrate wieder auf die ursprüngliche Abtastrate reduziert (Downsampling). Durch die erhöhte Abtastrate liegt auch die Nyquist-Frequenz höher. Somit entstehen Alias-Effekte nur noch durch sehr hohe Oberschwingungen, die aber nur sehr wenig Energie besitzen.

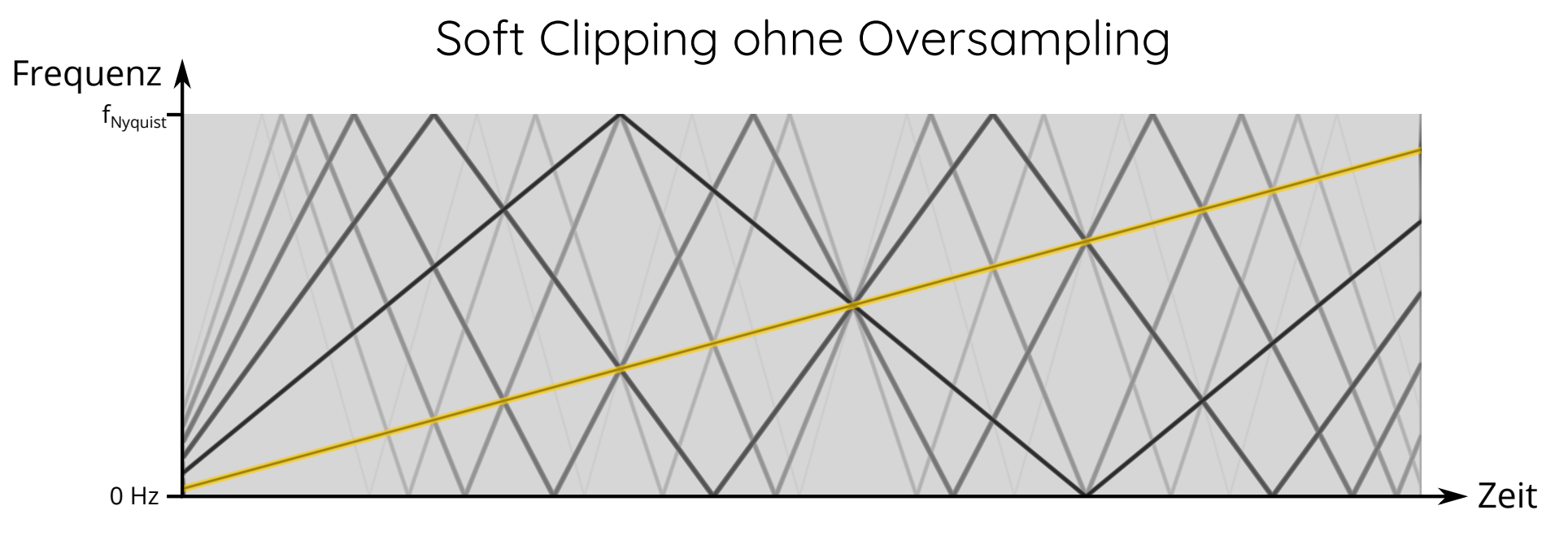

## Soft Clipping mit 8-fachem Oversampling

Frequenz

0 Hz

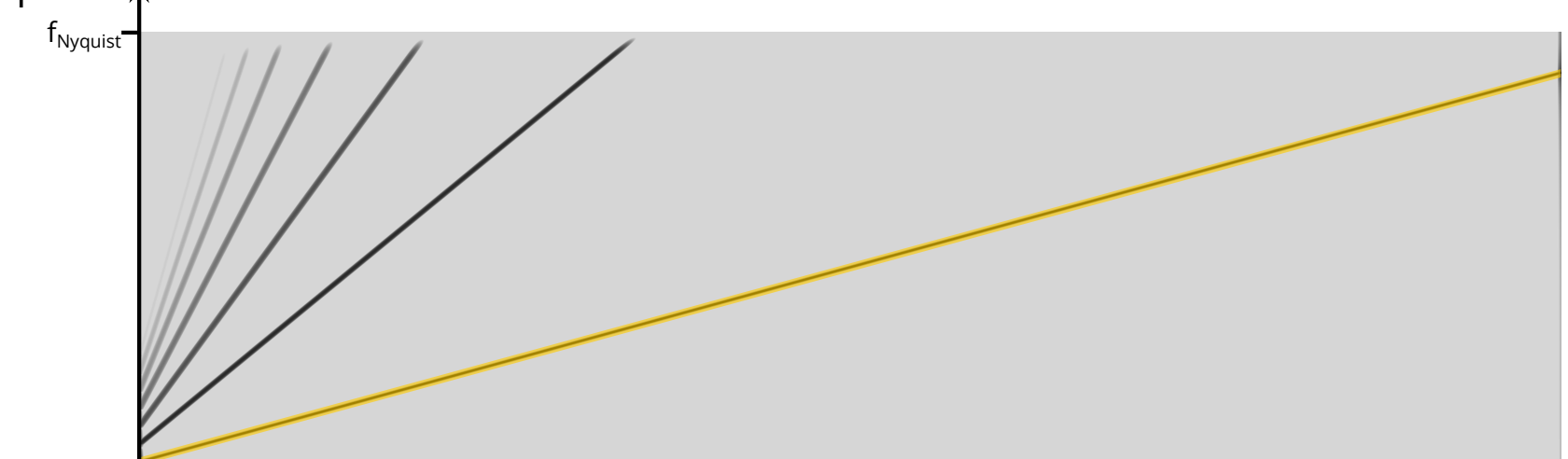

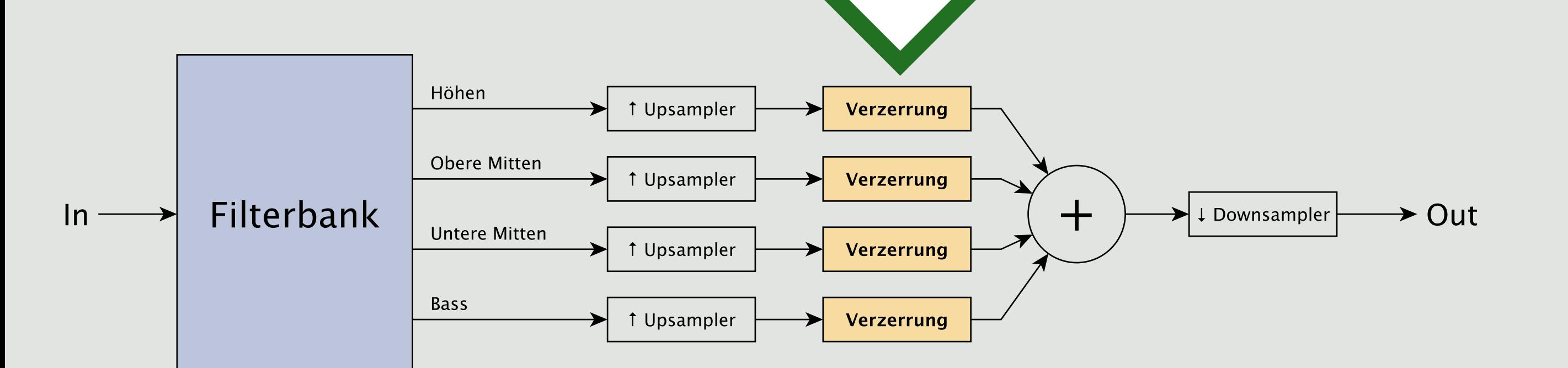

**Filterbank zur Auftrennung des Signals**

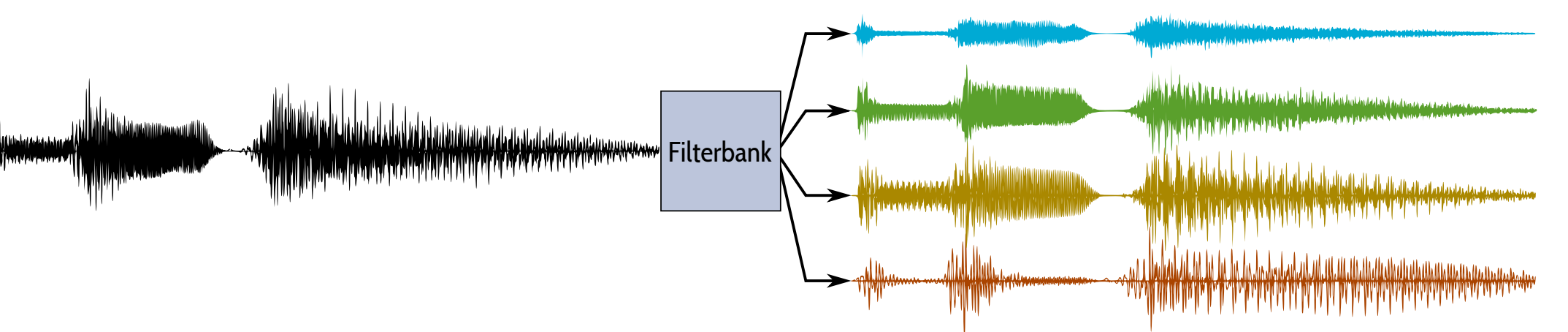

Die wesentliche Komponente eines Multiband-Effekts ist die Filterbank. Mit ihr wird ein Signal in mehrere Signale aufgetrennt, die jeweils unterschiedliche Frequenzbereiche (Bänder) abdecken. Dabei sollte die Filterbank so konstruiert werden, dass die Summe der getrennten Signale möglichst das Ursprungssignal ergibt. In Echtzeit (Rekursive IIR-Filter) ist dies nur mit einer Phasen-Verzerrung möglich. Man spricht hier deshalb von einer Allpass-Komplementären Filterbank. D.h. die Summe der Filterbank-Ausgänge summieren sauber zu einem flachen Frequenzgang auf, die Phasen sind jedoch verzerrt. Phasenverzerrungen sind i.d.R. nicht vom menschlichen Gehör wahrnehmbar.

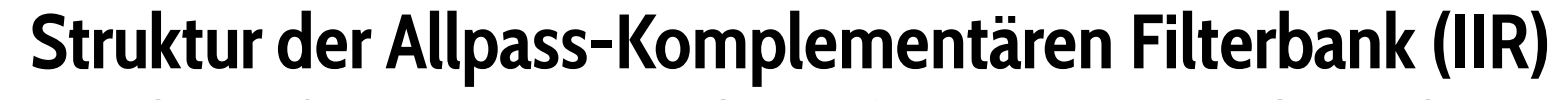

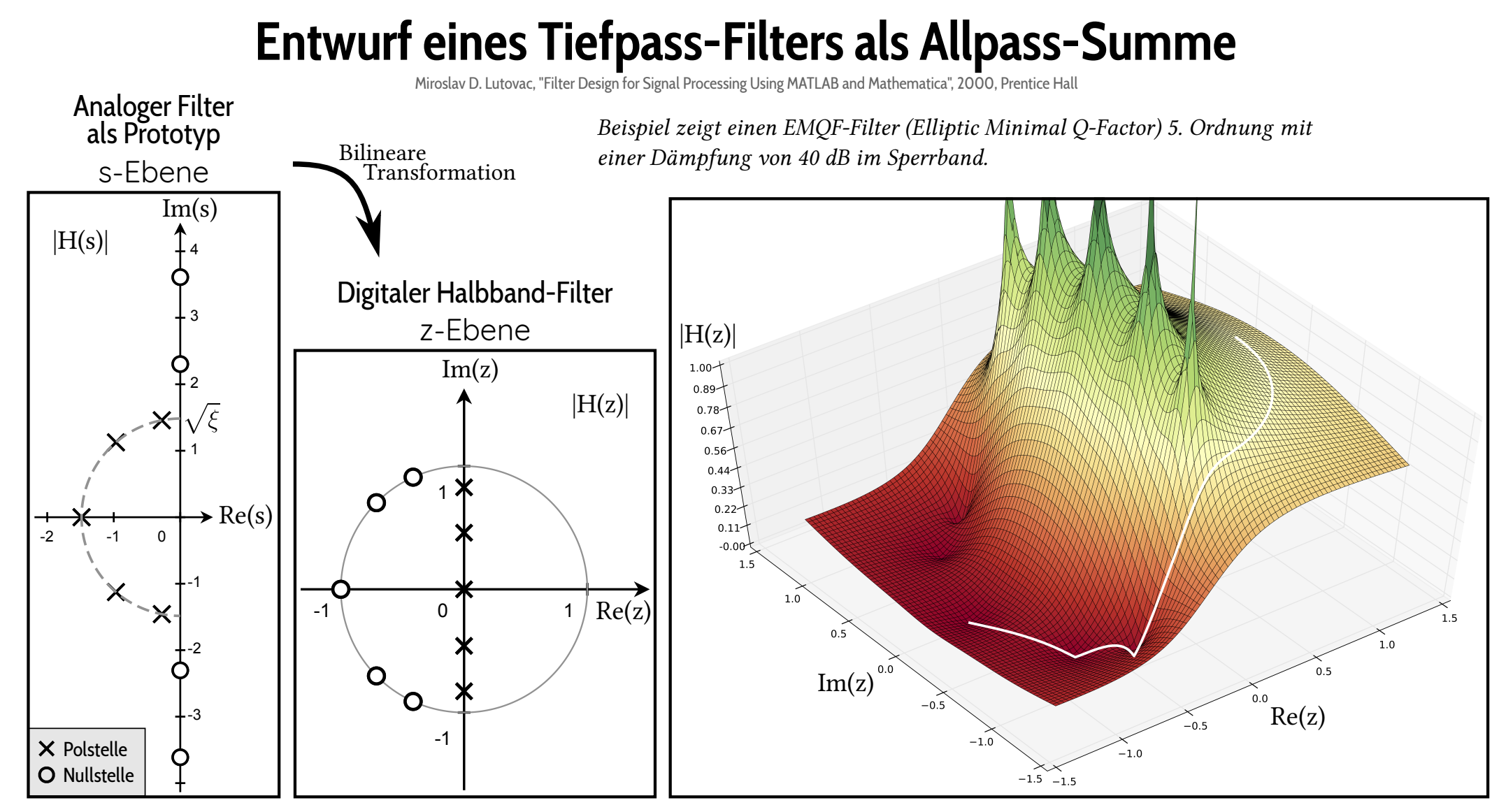

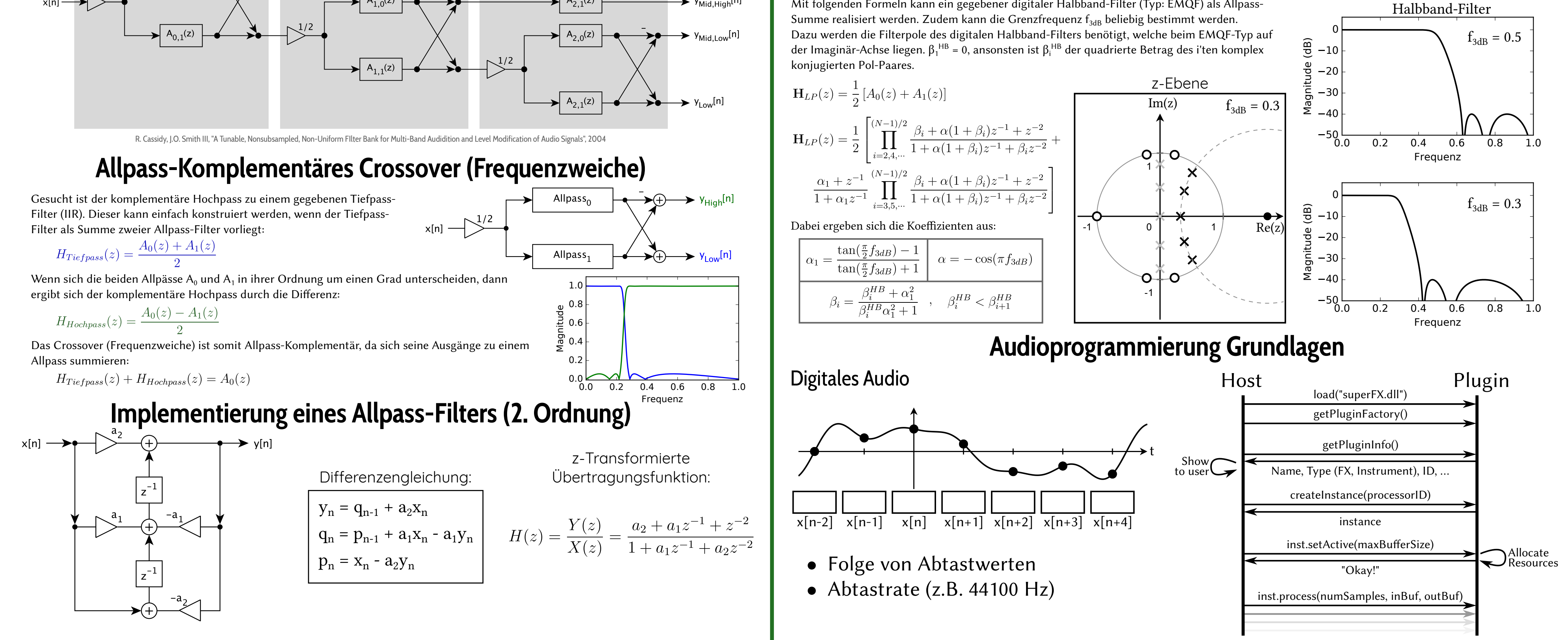

 $\rightarrow$  Zeit

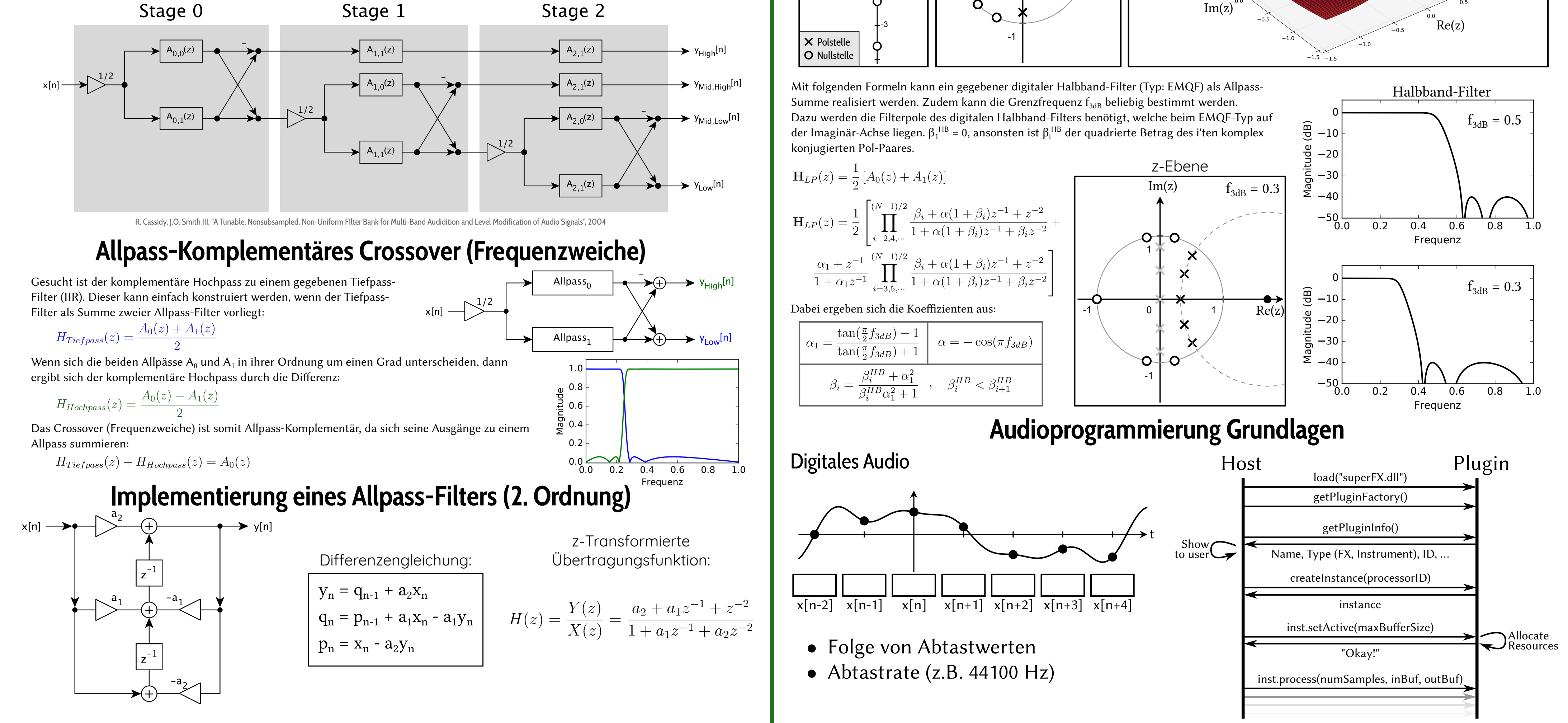